## গণপ্রজাতন্ত্রী বাংলাদেশ সরকার পেটেন্ট, ডিজাইন ও ট্রেডমার্কস অধিদপ্তর শিল্প মন্ত্রণালয় ৯১, মতিঝিল বা/এ, ঢাকা-১০০০। Website: www.dpdt.gov.bd

## ২০১৩ সালের বার্ষিক কর্মপরিকল্পনা ও অগ্রগতি প্রতিবেদনঃ

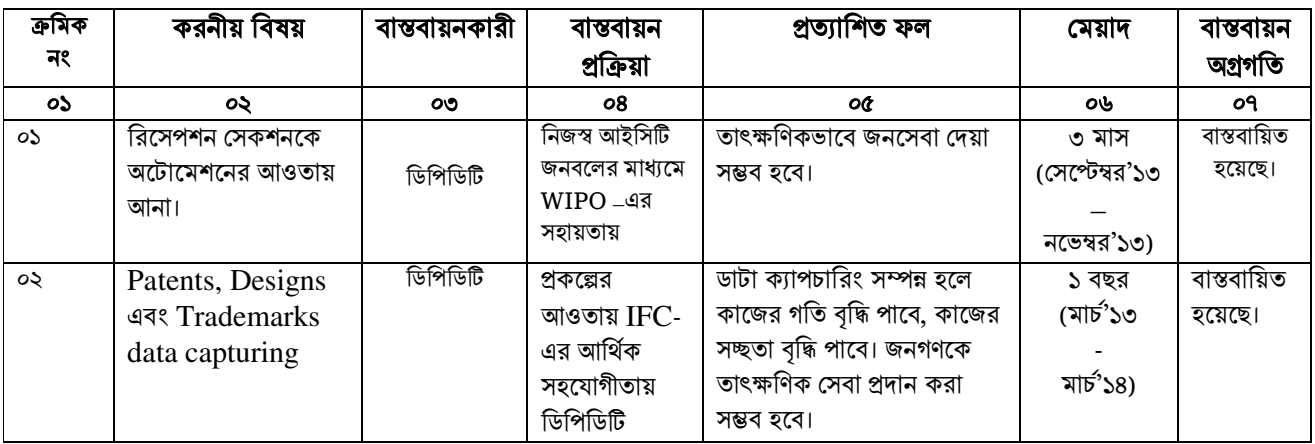

## ২০১৪ সালের বার্ষিক কর্মপরিকল্পনা ও অগ্রগতি প্রতিবেদনঃ

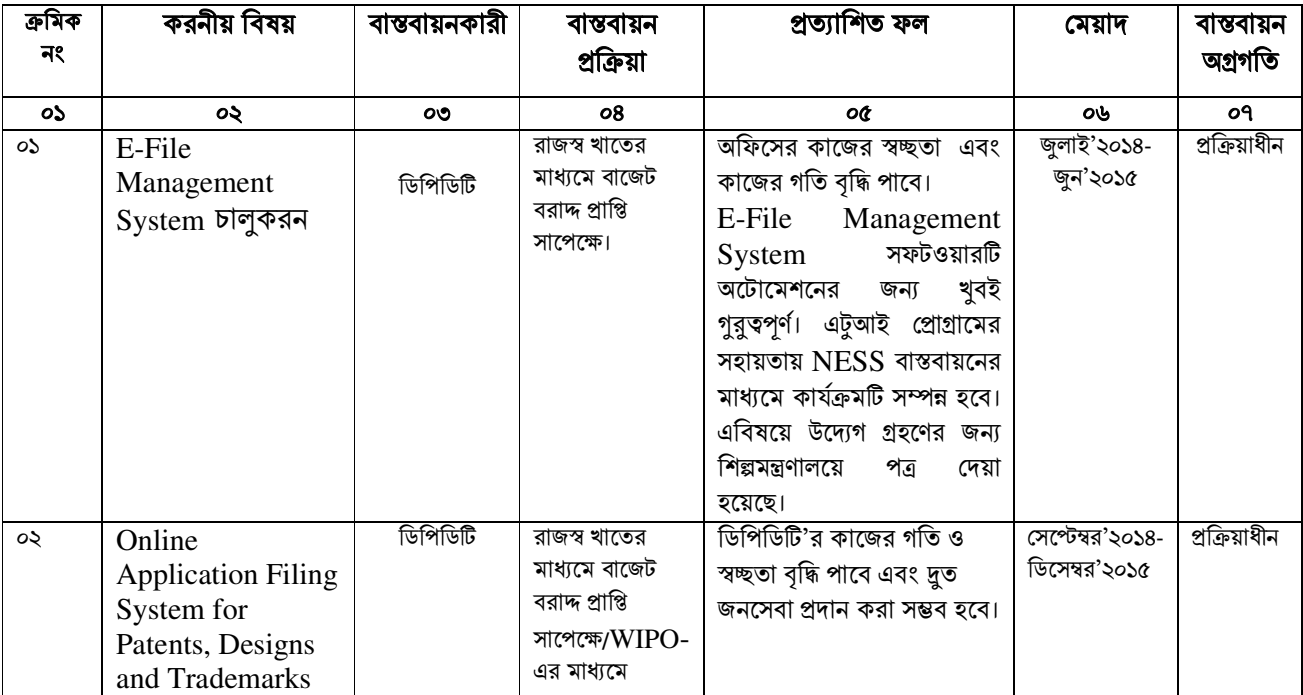

## ২০১৫ সালের বার্ষিক কর্মপরিকল্পনাঃ

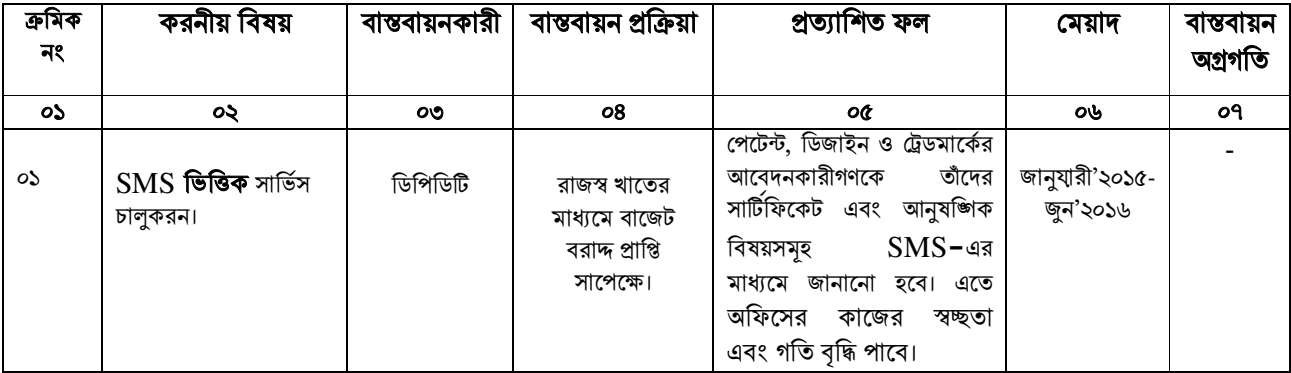

(মোঃ আসাদুজ্জমান সরকার) সিস্টেমস্ এনালিস্ট ডিপিডিটি, শিল্প মন্ত্রণালয়, ঢাকা ফোনঃ ৭১১৬৮৯৯ ইমেইলঃ asad50@gmail.com